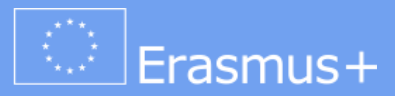

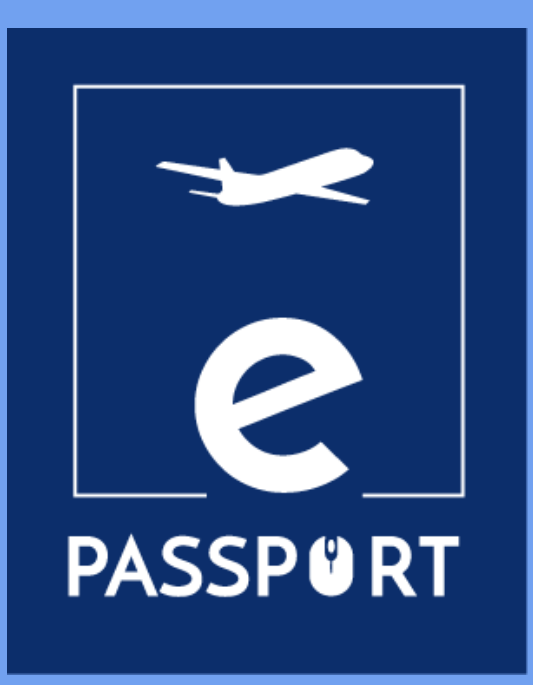

# **Mobility eNOTEBOOK (ηλεκτρονικό σημειωματάριο κινητικότητας) (IO3)**

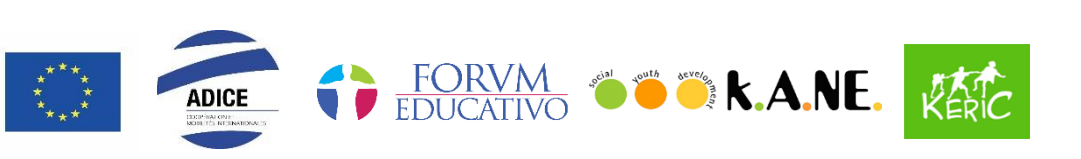

Cofinancé par le programme Erasmus+ de l'Union européenne

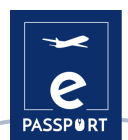

# Περιεχόμενα

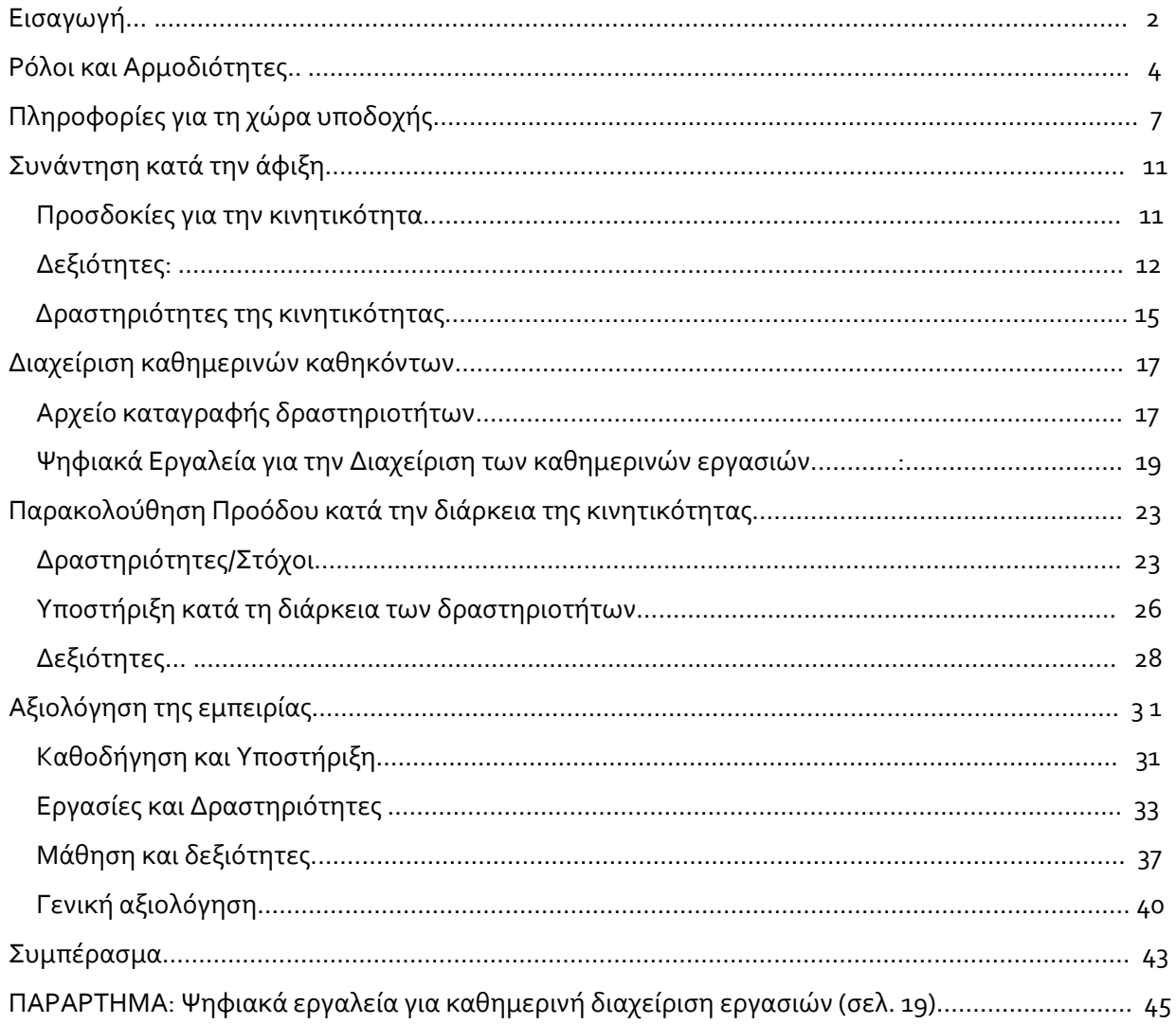

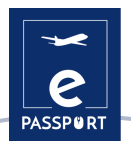

# <span id="page-2-0"></span>**Εισαγωγή**

Αυτό το ηλεκτρονικό σημειωματάριο, eNotebook, είναι αποτέλεσμα του σχεδίου "ePassport" το οποίο υλοποιείται στο πλαίσιο της ΒΔ2 Στρατηγικές συνεργασίες στον τομέα της επαγγελματικής εκπαίδευσης και κατάρτισης του Ευρωπαϊκού Προγράμματος ERASMUS+. Ο στόχος του σχεδίου ePassport είναι η ενίσχυση των δυνατοτήτων των οργανισμών που δραστηριοποιούνται στον τομέα της Επαγγελματικής Εκπαίδευσης και Κατάρτισης (ΕΕΚ) και η βελτίωση των τεχνικών και μεθόδων προετοιμασίας και παρακολούθησης της προόδου των εμπλεκομένων μερών σε ένα υβριδικό και εξ-αποστάσεως (διαδικτυακό) σχέδιο κινητικότητας.

Το ηλεκτρονικό σημειωματάριο eNotebook δημιουργήθηκε για να διασφαλίσει την υποστήριξη και την επικοινωνία μεταξύ των οργανισμών και των συμμετεχόντων.

Αυτό το ηλεκτρονικό σημειωματάτιο eNotebook απευθύνεται σε συμμετέχοντες και σε οργανισμούς που εμπλέκονται σε προγράμματα Κινητικότητας στον τομέα της Επαγγελματικής Εκπαίδευσης και Κατάρτισης (ΕΕΚ) είτε με φυσική παρουσία, είτε εξ' αποστάσεως, είτε με συνδυασμό αυτών. Δημιουργείται ως εργαλείο που μπορεί να υποστηρίξει τον οργανισμό με τρόπο τέτοιο ώστε, αν χρειαστεί, οι συμμετέχοντες να εκκινούν την διαδικασία κινητικότητάς τους στην χώρα προορισμού ή να την συνεχίζουν από τον τόπο τους σε περίπτωση που η κινητικότητα έχει παύσει για οποιονδήποτε λόγο.

Το IO3 «eNotebook Υβριδικής και Ψηφιακής Κινητικότητας» έχει συνταχθεί για να διασφαλίσει την υποστήριξη και την επικοινωνία μεταξύ οργανισμών και συμμετεχόντων κατά την διάρκεια υβριδικής ή εικονικής κινητικότητας. To εν λόγω eNotebook θα εγκαθιδρύσει ένα πλάνο εργασίας, θα θέσει τους σκοπούς και τα αποτελέσματα που αναμένονται από τους συμμετέχοντες σε προγράμματα ΕΕΚ, ώστε να καθοριστούν οι εργασίες που θα τελεστούν στην πράξη.

Ο στόχος είναι να δημιουργηθεί ένα εικονικό πλαίσιο εργασίας και να ενισχυθεί η σύνδεση μεταξύ τριών μερών (δύο οργανισμών και του/την συμμετέχοντα/ουσας).

Πιο λεπτομερώς, οι επιμέρους στόχοι του εργαλείου είναι:

- Να ενισχύσει τους συμμετέχοντες, όσο και τους οργανισμούς αποστολής και υποδοχής στην προετοιμασία της δράσης.

- Να ενισχύσει την σύνδεση μεταξύ των τριών μερών.

- Να ενισχύσει τους συμμετέχοντες και τους οργανισμούς ΕΕΚ στον σχεδιασμό, την υλοποίηση και την αξιολόγηση των δράσεων.

- Να ενισχύσει τον έλεγχο και την παρακολούθηση της προόδου των καθηκόντων των συμμετεχόντων/ουσων κατά την διάρκεια ενός προγράμματος εικονικής ή/και υβριδικής κινητικότητας.

- Να παράσχει εργαλεία για την απρόσκοπτη και επιτυχή διαχείριση των εργασιών από όλα τα εμπλεκόμενα μέρη (συμμετέχοντες/ουσες, οργανισμοί αποστολής και οργανισμοί υποδοχής)

Εντός του παρόντος eNotebook εμπεριέχονται ερωτήσεις επισημασμένες με διαφορετικά χρώματα που σκοπό έχουν να παράσχουν στον/στην αναγνώστη/τρια ερωτήσεις σχετικές με τις διαφορετικές μορφές κινητικότητας είτε αυτή είναι με φυσική παρουσία, είτε είναι εικονική, είτε είναι υβριδική.

Οι ερωτήσεις σε μαύρο χρώμα είναι κοινές για όλους τους τύπους κινητικότητας, οι μπλε έχουν εφαρμογή σε άτομα που συμμετέχουν σε υβριδική ή κινητικότητα με φυσική παρουσία, οι πράσινες έχουν εφαρμογή μόνο σε άτομα που συμμετέχουν σε εξ' αποστάσεως/ψηφιακή κινητικότητα.

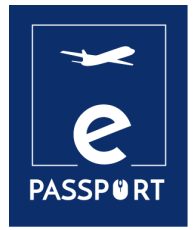

# **ΡΟΛΟΙ ΚΑΙ ΑΡΜΟΔΙΟΤΗΤΕΣ**

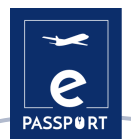

# <span id="page-4-0"></span>**Ρόλοι και Αρμοδιότητες**

Τα τρία μέρη που εμπλέκονται σε ένα πρόγραμμα κινητικότητας είναι: ο οργανισμός αποστολής του/της συμμετέχοντα/ουσας, ο οργανισμός υποδοχής, και ο/η συμμετέχων/ουσα στο πρόγραμμα κινητικότητας.

Η ακόλουθη ενότητα αναπτύσσει τις υποχρεώσεις, τους ρόλους και τις αρμοδιότητες των τριών μερών πριν, κατά την διάρκεια και μετά το πέρας της περιόδου της διεθνούς κινητικότητας:

## **Οργανισμός Αποστολής:**

- ➢ Συνάπτει την Συμφωνία χρηματοδότησης με την αντίστοιχη Εθνική Υπηρεσία και διαχειρίζεται το σχέδιο.
- ➢ Ορίζει ένα άτομο υπέυθυνο για την διαχείριση του σχεδίου και ένα άτομο ως υπεύθυνο επικοινωνίας.
- ➢ Διαχειρίζεται την χρηματοδότηση.
- ➢ Επιλέγει τον/τους συμμετέχοντα/ντες.
- ➢ Παρέχει πληροφόρηση σχετικά με την όλη διαδικασία αποστολής.
- ➢ Παρέχει τα απαραίτητα έγγραφα για την υλοποίηση της κινητικότητας.
- ➢ Συνάπτει συμφωνία ασφάλισης για τους/τις συμμετέχοντες/ουσες και παρέχει λεπτομερή πληροφόρηση για την λειτουργία της.
- ➢ Συνάπτει την Συμφωνία Μαθητείας με τον/την συμμετέχοντα/ουσα και τον οργανισμό υποδοχής.
- ➢ Υποστηρίζει τους/τις συμμετέχοντες/ουσες στην φάση της προετοιμασίας, κατά την διάρκεια της κινητικότητας και μετά το πέρας αυτής.
- ➢ Συντάσσει τις σχετικές αναφορές καθ' όλην την διάρκεια της διαδικασίας.
- ➢ Καταθέτει την τελική αναφορά στην Υπηρεσία.
- ➢ Αναφέρει στην σχετική Εθνική Υπήρεσία σχετικά με τα αποτελέσματα.
- ➢ Ενθαρρύνει τους συμμετέχοντές της να συμμετέχουν σε δραστηριότητες και δίκτυα πρώην συμμετεχόντων.

## **Οργανισμός υποδοχής:**

- ➢ Συνάπτει συμφωνία με τον Οργανισμό αποστολής για την υλοποίηση του έργου.
- ➢ Συνάπτει την συμφωνία μάθησης με τον/την συμμετέχοντα/ουσα και τον οργανισμό αποστολής.
- ➢ Ορίζει ένα άτομο υπέυθυνο για την διαχείριση του έργου και ένα άτομο ως υπεύθυνο επικοινωνίας.
- ➢ Υποδέχεται τους/τις συμμετέχοντες/ουσες.
- ➢ Προετοιμάζει και διαχειρίζεται όλες τις πτυχές της υποδοχής.
- ➢ Παρέχει την αναγκαία πληροφόρηση για την χώρα υποδοχής.
- ➢ Εξασφαλίζει δίκαιες και ίσες συνθήκες για όλους τους συμμετέχοντες.
- ➢ Ορίζει ένα άτομο ως μέντορα και ένα ως συντονιστή/τρια που θα συνοδεύουν τον συμμετέχοντα κατά την διαμονή του.
- ➢ Υποστηρίζει τον συμμετέχοντα καθόλη την διαδικασία προσαρμογής.
- ➢ Προετοιμάζει και παρακολουθεί τους/τις συμμετέχοντες/ουσες κατά την περίοδο της κινητικότητας.
- ➢ Δίνει τη δυνατότητα στους/στις συμμετέχοντες/ουσες να αναπτύξουν δεξιότητες και να αναλάβουν πρωτοβουλίες καθόλη την περίοδο κινητικότητας.
- ➢ Παρέχει πιστοποιήσεις σχετικά με την περίοδο κινητικότητας.
- ➢ Συντάσσει τις σχετικές αναφορές κατα την διάρκεια της διαμονής του συμμετέχοντα στην χώρα υποδοχής ή κατά την περίοδο εικονικής κινητικότητας.
- ➢ Προωθεί την περιβαλλοντικώς βιώσιμη και υπεύθυνη συμπεριφορά ανάμεσα σοτυς συμμετέχοντες.

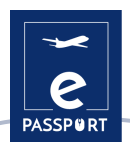

# **Συμμετέχοντες:**

- ➢ Παρέχουν αξιόπιστη πληροφόρηση σχετικά με την προσωπική και επαγγελματική τους κατάσταση.
- ➢ Παρέχουν πληροφόρηση σχετικά με τις ανάγκες, προσδοκίες, και τα επιθυμητά μαθησιακά αποτελέσματα.
- ➢ Ενημερώνουν τον οργανισμό αποστολής για οποιεσδήποτε παράλληλες ενέργειες που μπορεί να επιφέρουν αλλαγές στην πορεία του σχεδίου (αναζήτηση εργασίας, αιτήσεις εκπαιδεύσεων κλπ).
- ➢ Παρέχουν πληροφόρηση σχετικά με τις δεξιότητες και το εκπαιδευτικό τους υπόβαθρο.
- ➢ Διαβάζουν προσεκτικά όλες τις παρεχόμενες πληροφορίες σχετικά με το σχέδιο κινητικότητας
- ➢ Παρίστανται σε όλες τις εισαγωγικές συναντήσεις/συνεντεύξεις με τους οργανισμούς αποστολής και υποδοχής (με φυσική παρουσία ή διαδικτυακά).
- ➢ Υπογράφουν την συμφωνία μάθησης.
- ➢ Καταθέτουν την σχετική αναφορά.
- ➢ Ακολουθούν τους κανόνες και τους νόμους της χώρας υποδοχής και του οργανισμού υποδοχής.
- ➢ Διατηρούν τακτική επικοινωνία με τους οργανισμούς αποστολής και υποδοχής.
- ➢ Εξασφαλίζουν την δική τους ασφάλεια και την ασφάλεια του περιβάλλοντός τους αποφεύγοντας να τεθούν σε οποιαδήποτε επικίνδυνη κατάσταση.

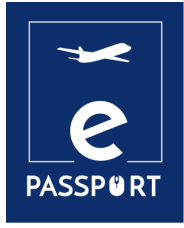

# **ΠΛΗΡΟΦΟΡΙΕΣ ΓΙΑ ΤΗ ΧΩΡΑ ΥΠΟΔΟΧΗΣ**

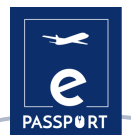

# <span id="page-7-0"></span>**Πληροφορίες για τη χώρα υποδοχής**

Ως συμμετέχοντες, το πρώτο πράγμα που έχετε να κάνετε είναι να εξοικειωθείτε με την χώρα στην οποία θα διαμείνετε.

Κάντε μία έρευνα και συλλέξτε μερικές πληροφορίες για την χώρα υποδοχής σας για να βοηθηθείτε περισσότερο στην εξοικείωση με το τοπικό πλαίσιο και να ανακαλύψετε τις ιδιαιτερότητες της ζωής σε αυτόν τον τόπο (καθημερινή ζωή, κοινωνικές πτυχές, διοικητική οργάνωση κλπ).

Μπορείτε να βρειτε τέτοια πληροφόρηση σε σχετικές ιστοσελίδες ή και ψάχνοντας για ταινίες, βίντεο ή άλλες πηγές σχετικά με τον πολιτισμό και την ιστορία της χώρας. Μπορείτε επιπλέον να ψάξετε για πιο συγκεκριμένες πληροφορίες σχετικά με την πόλη υποδοχής σας. Μη διστάσετε να ρωτήσετε τον οργανισμό υποδοχής σας για περισσότερες λεπτομέρειες σχετικά με τη χώρα, την πόλη υποδοχής και την τοπική κοινότητα.

## **Ψάξτε για τις απαντήσεις στις ακόλουθες ερωτήσεις σχετικά με την χώρα υποδοχής:**

**Ποια είναι η πολιτική και κοινωνική κατάσταση στην χώρα (πολιτικό καθεστώς, βασικά ιστορικά γεγονότα, οικονομική κατάσταση, κ.λπ.)**

## **Ποια είναι η έκταση της χώρας (χμ2); Πόσος είναι ο πληθυσμός της;**

**Ποια είναι η επικρατούσα θρησκεία;**

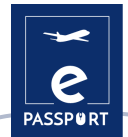

# **Πώς είναι οι καιρικές συνθήκες;**

**Τι ρούχα να πάρω μαζί μου;**

**Τι γλώσσες και διάλεκτοι μιλούνται;**

**Ποιο είναι το νόμισμα; Είναι μια φθηνή ή ακριβή χώρα;**

**Υπάρχουν ιδιαίτεροι κανονισμοί; Κανόνες σχετικά με αλκοόλ, κάπνισμα, νερό…**

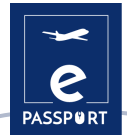

**Είναι συχνά εκτεθειμένη η χώρα σε φυσικές καταστροφές; (σεισμοί, πλημμύρες, κυκλώνες...)**

**Ποιες είναι οι πιο συνηθισμένες τροφές; Υπάρχουν φαγητά ή ποτά που απαγορεύονται;**

**Υπάρχουν περιορισμοί λόγω ειδικών περιστάσεων;**

**Ποια είναι η εργασιακή κουλτούρα στη χώρα υποδοχής; Υπάρχουν κανονισμοί που διαφέρουν από αυτό που έχετε συνηθίσει στη χώρα σας;**

**Ποιοι είναι οι πιο σημαντικοί αριθμοί τηλεφώνου έκτακτης ανάγκης; (Νοσοκομείο, Πρεσβεία, Αστυνομία, Οργανισμός υποδοχής, Οικογένεια)**

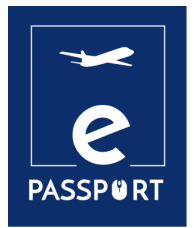

# **ΣΥΝΑΝΤΗΣΗ ΚΑΤΑ ΤΗΝ ΑΦΙΞΗ**

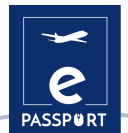

# <span id="page-11-0"></span>**Συνάντηση κατά την άφιξη**

Η συνάντηση κατά την άφιξη είναι μια κρίσιμη φάση της κινητικότητας, καθώς είναι η τέλεια ευκαιρία για εσάς και τον οργανισμό υποδοχής να ορίσετε τους στόχους και τις προσδοκίες σας, να ορίσετε τα μέσα για την επίτευξή τους και να συζητήσετε τα καθήκοντα, τις μεθόδους εργασίας και τα εργαλεία που θα χρησιμοποιήσετε κατά τη διάρκεια της κινητικότητας. Εναπόκειται σε εσάς να είστε ευθείς με τον συντονιστή/ μέντορά σας και να εκφράσετε ξεκάθαρα τις προσδοκίες και τους στόχους σας.

### <span id="page-11-1"></span>*Προσδοκίες για την κινητικότητα:*

Ως συμμετέχοντες, κατά τη διάρκεια της περιόδου κινητικότητάς σας είναι σημαντικό να σκεφτείτε τα κίνητρά σας και τους στόχους σας για την περίοδο κινητικότητας. Οι παρακάτω ερωτήσεις θα σας βοηθήσουν να το κάνετε:

**Τι θέλετε να πετύχετε κατά τη διάρκεια αυτής της κινητικότητας; (σε προσωπικό / επαγγελματικό / κοινωνικό επίπεδο)**

**Τι μπορεί να σας προσφέρει αυτή η εμπειρία / πρωτοβουλία;**

**Ποιοι είναι οι φόβοι ή οι αμφιβολίες σας σχετικά με αυτήν την κινητικότητα;**

**Πώς θα σας φανεί χρήσιμη αυτή η εμπειρία όταν επιστρέψετε στο σπίτι;**

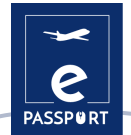

**Πιστεύετε ότι θα αντιμετωπίσετε δυσκολίες στην επίτευξη των στόχων σας;**

**Πώς σκοπεύετε να επιτύχετε τους στόχους σας σε ένα ψηφιακό/εξ αποστάσεως πλαίσιο;**

**Πώς σκοπεύετε να προσαρμοστείτε στην κατάσταση (ψηφιακό/εξ αποστάσεως πλαίσιο);**

# <span id="page-12-0"></span>*Δεξιότητες:*

*Τι είδους δεξιότητες θα θέλατε να αναπτύξετε;*

**Ψηφιακές δεξιότητες σε διάφορους τομείς (διαχείριση, επικοινωνία, παρουσίαση κλπ)**

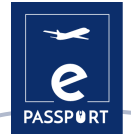

**Δεξιότητες χρήσης μέσων κοινωνικής δικτύωσης (ιστοσελίδες, Instagram, Facebook κλπ)**

**Τεχνικές δεξιότητες σε συγκεκριμένο τομέα (κατασκευές, περιβάλλον, υγεία κλπ)**

**Δεξιότητες διαχείρισης (υλοποίηση έργων, συγκέντρωση κεφαλαίων, αξιολόγηση και παρακολούθηση, σχέσεις συνεργασίας)**

**Σχεσιακές δεξιότητες (διπλωματία, διαχείριση διαπολιτισμικών θεμάτων, ομαδική εργασία)**

**Προσωπικές δεξιότητες (αυτονομία, προσαρμοστικότητα, ευελιξία κλπ)**

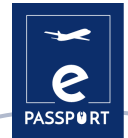

**Άλλα:**

*Τι είδους δεξιότητες θα μπορούσατε να συνεισφέρετε στον οργανισμό υποδοχής;*

**Τεχνικές δεξιότητες σε συγκεκριμένο τομέα (κατασκευές, περιβάλλον, υγεία κλπ)**

**Σχεσιακές δεξιότητες (διπλωματία, διαχείριση διαπολιτισμικών θεμάτων, ομαδική εργασία)**

**Προσωπικές δεξιότητες (αυτονομία, προσαρμοστικότητα, ευελιξία κλπ)**

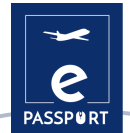

**Ψηφιακές δεξιότητες σε διάφορους τομείς (διαχείριση, επικοινωνία, παρουσίαση κλπ)**

### **Άλλες συνεισφορές:**

## <span id="page-15-0"></span>*Δραστηριότητες της κινητικότητας*

**Ποιες είναι οι κύριες δραστηριότητες που πρόκειται να αναλάβετε;**

**Τι είδους επιπλέον δραστηριότητες θα θέλατε να πραγματοποιήσετε, λαμβάνοντας υπόψη το προσωπικό σας έργο και τις πρωτοβουλίες σας; Γνωρίζετε κάποιο ενδιαφέρον θέμα, δραστηριότητα, συνήθεια κλπ που σας αρέσει σε αυτή τη χώρα;**

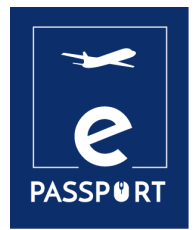

# **ΔΙΑΧΕΙΡΙΣΗ ΚΑΘΗΜΕΡΙΝΩΝ ΚΑΘΗΚΟΝΤΩΝ**

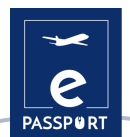

# <span id="page-17-0"></span>**Διαχείριση καθημερινών καθηκόντων**

Μια αποτελεσματική διαχείριση εργασιών συνεπάγεται καλή οργάνωση και πλήθος ικανοτήτων: προγραμματισμό, ανάλυση, αξιολόγηση και ικανότητα αναφοράς για την πρόοδό σας σε μια συγκεκριμένη εργασία. Παρακάτω, θα βρείτε ορισμένες συστάσεις για την εφαρμογή μιας αποτελεσματικής ροής εργασίας μεταξύ εσάς και του οργανισμού φιλοξενίας.

# *Αρχείο Καταγραφής δραστηριοτήτων:*

<span id="page-17-1"></span>Ένα αρχείο καταγραφής δραστηριοτήτων είναι μια προσωπική γραπτή εγγραφή (χρονοδιάγραμμα) που δείχνει το πώς εσείς, ως συμμετέχοντες, περνάτε το χρόνο σας. Διατηρώντας ένα αρχείο καταγραφής δραστηριοτήτων (σε ψηφιακή μορφή), οι οργανισμοί αποστολής και υποδοχής μπορούν να διατηρούν μια ακριβή εικόνα για το τι κάνετε κατά τη διάρκεια της ημέρας και πώς επενδύετε τον χρόνο σας. Είναι ιδιαίτερα προσαρμοσμένο σε συμμετέχοντες που κάνουν υβριδικές ή εικονικές μετακινήσεις, καθώς είναι ένα εργαλείο που επιτρέπει την εύκολη καθημερινή παρακολούθηση.

Διατηρώντας ένα αρχείο καταγραφής δραστηριοτήτων βοηθά εσάς, ως συμμετέχοντες σε προγράμματα ΕΕΚ, αλλά και τους οργανισμούς αποστολής και υποδοχής να κατανοήσουν πώς επενδύετε τον χρόνο σας στην εργασία και πώς να περιορίσετε ή να εξαλείψετε δραστηριότητες χαμηλής αξίας.

Παρακάτω παρουσιάζονται δύο παραδείγματα αρχείων καταγραφής δραστηριοτήτων:

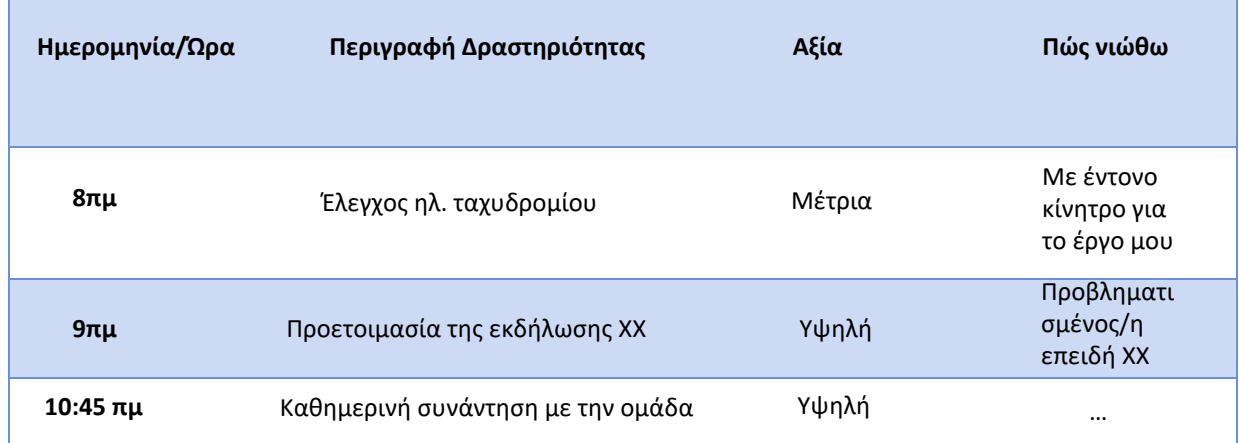

## **Παράδειγμα 01: Αρχείο Καταγραφής Δραστηριοτήτων**

### **Πώς να διατηρείτε ένα καθημερινό Αρχείο Καταγραφής δραστηριοτήτων:**

Για να διατηρήσετε ένα καθημερινό Αρχείο Καταγραφής, πρέπει να δημιουργήσετε ένα νέο υπολογιστικό φύλλο (spread sheet) και να ορίσετε (για παράδειγμα) τις παρακάτω στήλες:

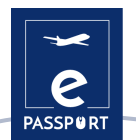

- Ημερομηνία/ Ώρα
- Περιγραφή Δραστηριότητας
- Αξία (Υψηλή, Μέτρια, Χαμηλή, Καμία)
- Πώς νιώθω
- 1. Στην πρώτη στήλη, Ημερομηνία/ Ώρα, σημειώστε την ημερομηνία και ορίστε την ώρα εκκίνησης της εργασίας/ δραστηριότητας.
- 2. Στην δεύτερη στήλη, Περιγραφή Δραστηριότητας, σημειώστε την εργασία/δραστηριότητα που ξεκινήσατε.
- 3. Στην τρίτη στήλη, Αξία, ορίστε την σημαντικότητα που έχει η εργασία/ δραστηριότητα (από την οπτική του οργανισμού σας).
- 4. Στην τελευταία στήλη, Πώς νιώθω, σημειώστε πώς αισθάνεστε κατά την διάρκεια της εργασίας/ δραστηριότητας.

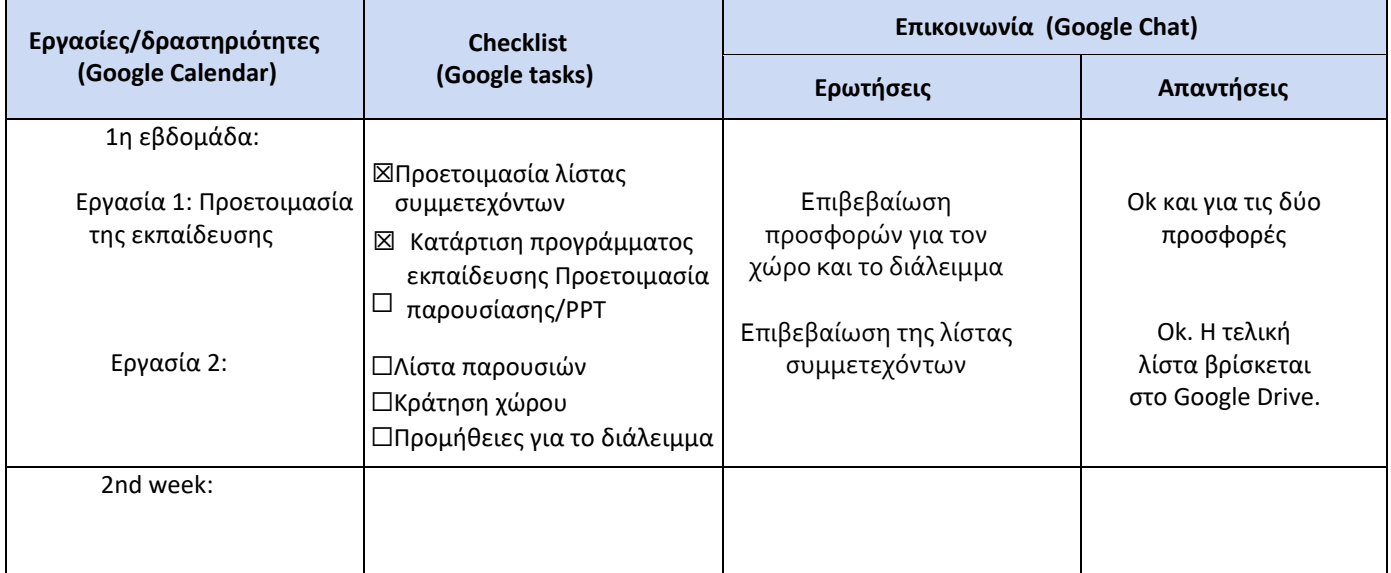

#### **Παράδειγμα 02: Εβδομαδιαίο Αρχείο Καταγραφής Δραστηριοτήτων**

**Πώς να διατηρείτε ένα εβδομαδιάιο Αρχείο Καταγραφής δραστηριοτήτων:** 

Για να διατηρήσετε ένα εβδομαδιαίο Αρχείο Καταγραφής, πρέπει να δημιουργήσετε ένα νέο υπολογιστικό φύλλο (spread sheet) και να ορίσετε (για παράδειγμα) τις παρακάτω στήλες:

- ➢ Εργασίες/ Χρόνος
- ➢ Λίστα Εργασιών
- ➢ Επικοινωνία (Ερωτήσεις/ Απαντήσεις)

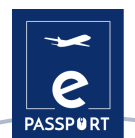

- 1. Στην στήλη Εργασίες/ Χρόνος μπορείτε να υποδείξετε την ενέργεια που πρέπει να γίνει για τη στιγμή ή για την υποδεικνυόμενη ώρα. Για παράδειγμα, η προετοιμασία της εκπαίδευσης είναι η ενέργεια που πρέπει να ολοκληρωθεί.
- 2. Μετά, στην δεύτερη στήλη, Λίστα Εργασιών, μπορείτε να υποδείξετε τις κινήσεις που πρέπει να γίνουν για να ολοκληρωθεί η εργασία (για παράδειγμα η προετοιμασία της εκπαίδευσης).
- 3. Στην Τρίτη στήλη, Επικοινωνία, μπορείτε να σημειώνετε τις πιθανές ερωτήσεις που πρέπει να απαντηθούν είτε με τον συμμετέχοντα, είτε με τον οργανισμό υποδοχής είτε με τον οργανισμό αποστολής. Ο πίνακας θα θεωρείται πλήρης, όταν θα απαντηθούν όλες οι ερωτήσεις.

Τα Αρχεία Καταγραφής Δραστηριοτήτων είναι επίσης χρήσιμα για τον εντοπισμό μη βασικών δραστηριοτήτων που δεν συμβάλλουν στην επίτευξη σημαντικών στόχων και δίνουν στον οργανισμό υποδοχής και στον οργανισμό αποστολής μια καλύτερη συνολική κατανόηση του καθημερινού σας προγράμματος. Μια τέτοια παρακολούθηση των δραστηριοτήτων σας θα σας βοηθήσει να προσδιορίσετε τις εργασίες που μπορούν να θεωρηθούν λιγότερο σχετικές και ενδιαφέρουσες και θα σας επιτρέψει να ενημερώσετε τους οργανισμούς φιλοξενίας/αποστολής.

## <span id="page-19-0"></span>*Ψηφιακά Εργαλεία για Διαχείριση των Καθημερινών Εργασιών:*

Σε μια ψηφιακή ή υβριδική κινητικότητα, η επικοινωνία είναι κομβικής σημασίας και θα ευνοήσει όλους τους συμμετέχοντες στο έργο. Η δημιουργία ενός αρχείου καταγραφής δραστηριοτήτων μπορεί να αξιοποιηθεί καλύτερα όταν κοινοποιηθεί απευθείας στους υπεύθυνους για την επαγγελματική και παιδαγωγική σας υποστήριξη. Για να απλοποιήσετε την οργάνωση της εργασίας σας και να διατηρήσετε υψηλή λειτουργικότητα, υπάρχει διαθέσιμη πληθώρα ψηφιακών εργαλείων στο Διαδίκτυο. Παρακάτω μπορείτε να βρείτε μια λίστα ψηφιακών εργαλείων που σας επιτρέπουν να δημιουργήσετε ένα χρονοδιάγραμμα εργασιών, έτσι ώστε όλα τα μέρη να μπορούν να κρατούν επαφή με το πρόγραμμά σας και να ενημερώνονται για την πρόοδο που έχει σημειωθεί.

#### ● **Google Calendar**

 $\equiv \boxed{\mathfrak{m}}$  Calendar

Το **[Google Calendar](https://www.google.com/intl/en/calendar/about/)** σας επιτρέπει να δημιουργήσετε και [να τροποποιήσετε](https://www.google.com/intl/en/calendar/about/) ένα εικονικό ημερολόγιο στο οποίο μπορείτε να έχετε πρόσβαση από οποιοδήποτε μέρος ή/και φορητή συσκευή με πρόσβαση στο Διαδίκτυο. Αυτό το οργανωτικό εργαλείο δίνει τη δυνατότητα στον χρήστη να διαχειρίζεται εύκολα τα ραντεβού, να έχει μια σαφή επισκόπηση, να ρυθμίζει συσκέψεις και

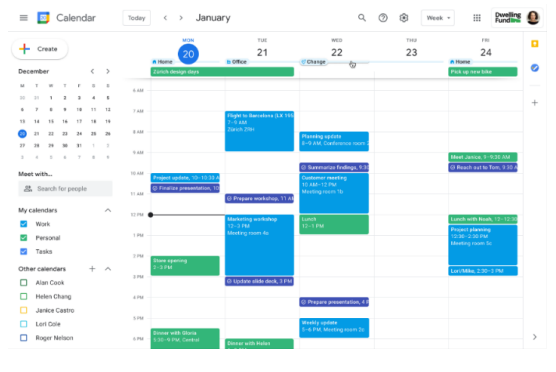

επαναλαμβανόμενες δραστηριότητες και να μοιράζεται συναντήσεις. Πηγή εικόνας: Website[: Intelligence Partn](https://www.intelligencepartner.com/en/)er

Week +

 $\mathbf{H}$  zapier  $M_{\text{My} \text{ Tasks}}$ 

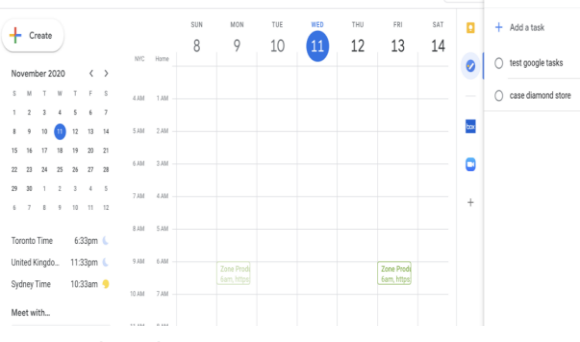

< > November 2020 Q の 命

Πηγή εικόνας: Website [Zapier](https://zapier.com/blog/google-tasks-guide/)

#### ● **Google Tasks**

Το επόμενο εργαλείο είναι το **[Google Tasks](https://calendar.google.com/calendar/u/0/r?opentasks=1)**, που εμπεριέχεται ήδη στο Google Calendar, αλλά μπορεί να χρησιμοποιηθεί και μέσω του Gmail ή του Google Tasks app.Αυτό το εργαλείο δίνει τη δυνατότητα να συνδέονται emails με την λίστα εργασιών (to-do-list), να κατατάσσονται σε σειρά οι εργασίες ανάλογα με τις προτεραιότητες του χρήστη και να σημειώνονται οι εργασίες που έχουν ολοκληρωθεί.

#### **Google Drive**

Το **[Google Driv](https://accounts.google.com/v3/signin/identifier?dsh=S-536855930%3A1664272667685053&continue=https%3A%2F%2Fdrive.google.com%2Fdrive%2Fmy-drive&followup=https%3A%2F%2Fdrive.google.com%2Fdrive%2Fmy-drive&passive=1209600&service=wise&flowName=GlifWebSignIn&flowEntry=ServiceLogin&ifkv=AQDHYWrXvIGI4uxDcUGmGcxKeZfoGZmRt4lOGStSZgeiU6JubLlxeDe6PpzKO-OLM74RISyT9qh3Qg&hl=en-GB)e** είναι η υπηρεσία αποθήκευσης δεδομένων στο Διαδίκτυο που παρέχεται από την Google, η οποία επιτρέπει στους χρήστες της να δημιουργούν φακέλους για να αποθηκεύουν και να ανεβάζουν αρχεία οποιουδήποτε τύπου. Αυτό το εργαλείο είναι φιλικό προς το χρήστη για φοιτητές, ερευνητές, διοικητικό προσωπικό κλπ. Τους επιτρέπει να δημιουργούν έγγραφα σε διαφορετικές μορφές, να εργάζονται μέσω διαδικτύου στο ίδιο αρχείο από οποιαδήποτε συσκευή, απλά με πρόσβαση στο cloud μέσω του email τους.

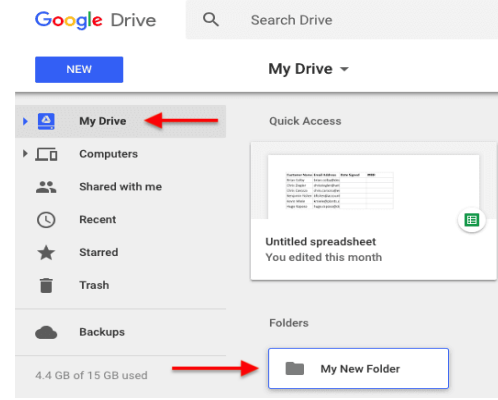

Πηγή εικόνας: Website [Blog HubSpot](https://blog.hubspot.com/marketing/google-docs-tips) 

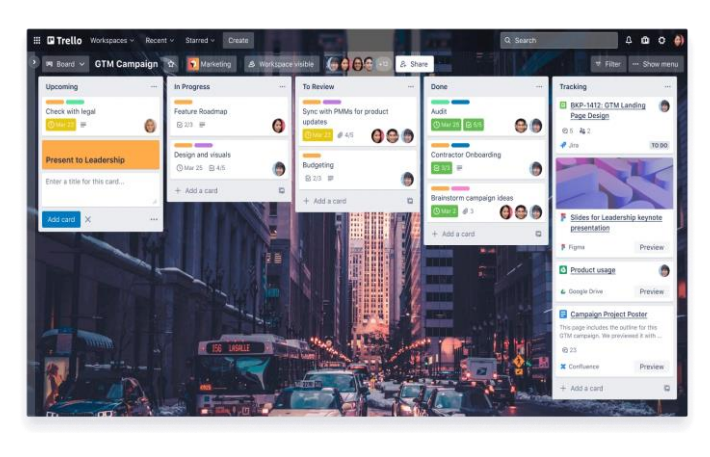

#### ● **Trello**

Το **[Trel](https://trello.com/?&aceid=&adposition=&adgroup=142052239375&campaign=18422680946&creative=623934466511&device=c&keyword=trello&matchtype=e&network=g&placement=&ds_kids=p73319094492&ds_e=GOOGLE&ds_eid=700000001557344&ds_e1=GOOGLE&gclid=CjwKCAjwwL6aBhBlEiwADycBICpbpOf71WRVWd8IjXoF5K9LqBPfxY7yqeJqOv9v6hSVfTBVz49yJxoC2sIQAvD_BwE&gclsrc=aw.ds)lo** είναι μια άλλη εφαρμογή που χρησιμοποιείται για τη διαχείριση εργασιών. Επιτρέπει την οργάνωση της ομαδικής εργασίας με συλλογικό τρόπο μέσω εικονικών πινάκων που αποτελούνται από λίστες εργασιών με τη μορφή στηλών. Το Trello παραθέτει όλες τις εργασίες που συνθέτουν μια κινητικότητα και τις τοποθετεί σε τρεις στήλες ανάλογα με την κατάστασή τους:

- 1 <sup>η</sup> στήλη: *To do* (εκκρεμείς)
- 2 <sup>η</sup> στήλη: *Doing* (σε εξέλιξη)
- 3 <sup>η</sup> στήλη: *Done* (ολοκληρωμένες)

# ● **Notion**

To **[Notio](http://www.notion.co/)n** είναι ένα άλλο βολικό εργαλείο που επιτρέπει τη δημιουργία ενός συστήματος οργάνωσης και βοηθά στην καλύτερη οργάνωση της ζωής και της εργασίας, συνδυάζοντας διαφορετικά εργαλεία διαχείρισης έργων. Μπορείτε να χρησιμοποιήσετε το Notion για να παρακολουθείτε όσα κάνετε στην εργασία σας.

Για παράδειγμα, ακολουθούν μερικοί τρόποι με τους οποίους μπορείτε να χρησιμοποιήσετε το Notion:

● Παρακολούθηση στόχων.

Πηγή εικόνας: Website [Atlassian](https://www.atlassian.com/fr/software/trello)

- Δημιουργία συστημάτων σχεδιασμού.
- Δημιουργία εβδομαδιαίου προγράμματος.
- Παρακολούθηση και διαχείριση περιεχομένου.
- Διαχείριση περίπλοκων έργων.

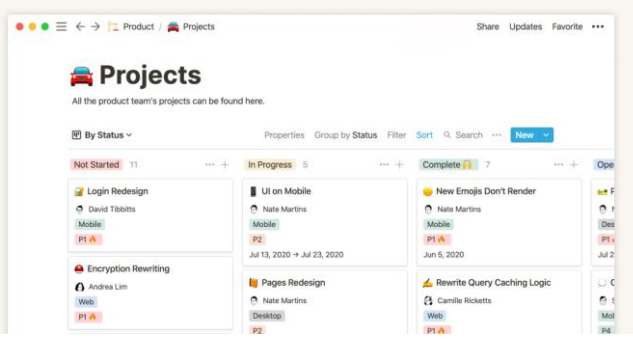

Πηγή εικόνας: Website [Notion](https://www.notion.so/fr-fr/help/guides)

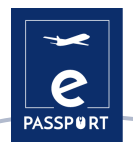

#### **Basecamp and Freedcamp**

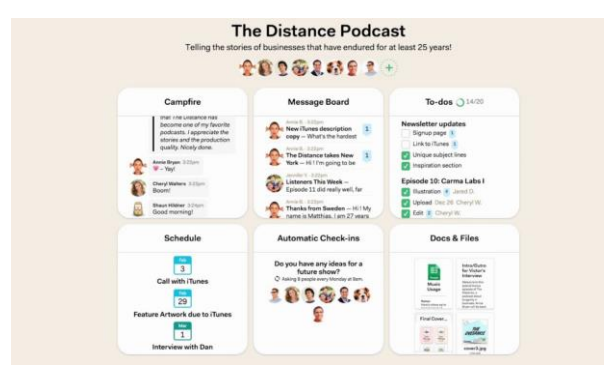

Πηγή εικόνας: Websit[e Basecamp](https://i.ytimg.com/vi/su5xAZHF114/maxresdefault.jpg)

Τα **[Basecamp](https://basecamp.com/)** και **[Freedcamp](https://freedcamp.com/)** είναι ένα άλλο βολικό εργαλείο που επιτρέπει τη δημιουργία ενός συστήματος οργάνωσης και βοηθά στην καλύτερη οργάνωση της ζωής και της εργασίας, συνδυάζοντας διαφορετικά εργαλεία διαχείρισης έργων. Μπορείτε να χρησιμοποιήσετε το Notion για να παρακολουθείτε όσα κάνετε στην εργασία σας. Για παράδειγμα, ακολουθούν μερικοί τρόποι με τους οποίους μπορείτε να χρησιμοποιήσετε το Notion:

Όπως και το Basecamp,το **[Freedcamp](https://freedcamp.com/)** παρέχει ένα κεντρικό σύστημα διαχείρισης έργου γεμάτο με καινοτόμα και εύχρηστα εργαλεία και χαρακτηριστικά. Βελτιώνει την επικοινωνία της ομάδας, τη διαχείριση εργασιών και τη διαχείριση χρόνου για να κάνει τις επιχειρήσεις πιο αποτελεσματικές στις καθημερινές τους λειτουργίες. Το Freedcamp θα μπορούσε να προσφέρει στον οργανισμό υποδοχής και στον οργανισμό αποστολής μια εύκολη λύση για να μείνετε σε επαφή με τις δραστηριότητες του συμμετέχοντος στο πρόγραμμα ΕΕΚ. Πηγή εικόνας:Website [Freedcamp](https://blog.freedcamp.com/wp-content/uploads/2018/08/Desk-e1535452386915-1024x548.png)

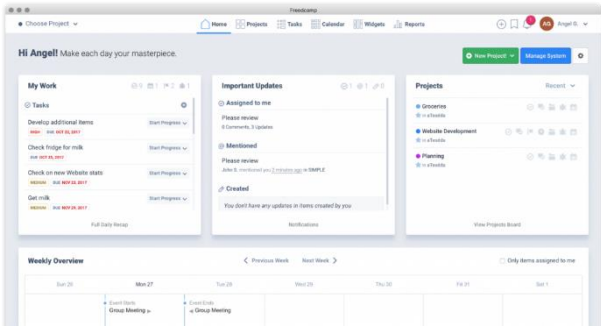

#### ● Planner Microsoft

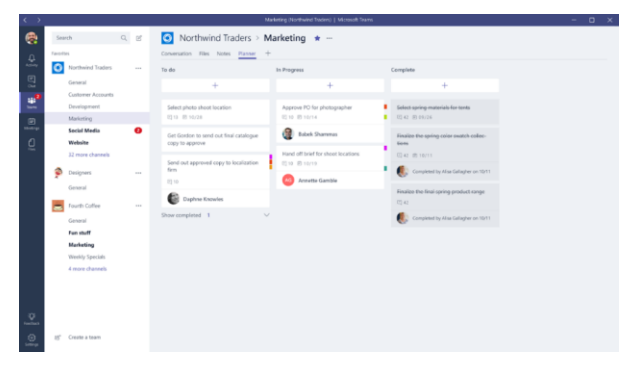

Πηγή εικόνας: Website Planner Microsoft

Το **[Microsoft Planner](https://tasks.office.com/)** είναι ένα εργαλείο προσανατολισμένο στην ομαδική εργασία που μπορεί να χρησιμοποιηθεί με διάφορους τρόπους για να διατηρήσει μια σταθερή επικοινωνία μεταξύ των οργανισμών αποστολής και υποδοχής και του συμμετέχοντος στην κινητικότητα ΕΕΚ. Το Microsoft Planner περιλαμβάνει διαχείριση ομάδας, κοινή χρήση αρχείων και οργ[άνωση.](https://techcommunity.microsoft.com/t5/image/serverpage/image-id/9437i1F21E2645A94B85F)

*Βρείτε περισσότερες πληροφορίες σχετικά με αυτά τα εργαλεία στο Παράρτημα 1 αυτού του εγγράφου!*

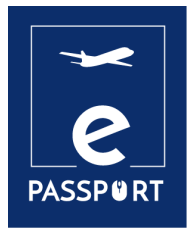

**ΠΑΡΑΚΟΛΟΥΘΗΣΗ ΠΡΟΟΔΟΥ ΚΑΤΑ ΤΗ ΔΙΑΡΚΕΙΑ ΤΗΣ ΚΙΝΗΤΙΚΟΤΗΤΑΣ**

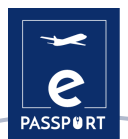

# <span id="page-23-0"></span>**Παρακολούθηση προόδου κατά τη διάρκεια της κινητικότητας**

Για να παρακολουθείτε την επιτυχία σας και να διασφαλίσετε τη συνολική ικανοποίηση όλων των εμπλεκόμενων μερών, είναι απαραίτητο να παρακολουθείτε όλες τις δραστηριότητές σας κατά τη διάρκεια της κινητικότητας. Αυτή η ενότητα θα επικεντρωθεί κυρίως στις δραστηριότητές σας, τους στόχους, τις αποκτηθείσες γνώσεις, τις βελτιωμένες ικανότητες, τις σχέσεις, τις δυσκολίες και την ολοκλήρωση. Επικεντρώνεται αποκλειστικά στην υποστήριξη σας κατά τη διάρκεια της κινητικότητάς σας, κάνοντας σας ακριβείς ερωτήσεις για να βεβαιωθείτε ότι αξιοποιείτε στο έπακρο την εμπειρία σας.

<span id="page-23-1"></span>Οι παρακάτω ερωτήσεις θα σας βοηθήσουν στην παρακολούθηση της κινητικότητάς σας:

# *Δραστηριότητες/ Στόχοι*

**Τι είδους δραστηριότητες κάνετε; Είστε ικανοποιημένος/ης από την ποικιλία των προτεινόμενων δραστηριοτήτων;**

**Οι εργασίες που εκτελείτε συμπορεύονται με τους αρχικούς σας στόχους;**

**Θεωρείτε κάποια από τις εργασίες ακατάλληλη ή άσχετη; Αντιστοιχούν όλες οι δραστηριότητες στη συμφωνία που υπογράψατε; Προσδιορίστε και εξηγήστε γιατί.**

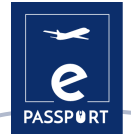

**Πώς αισθάνεστε για τα καθήκοντά σας; Τα βρίσκετε ικανοποιητικά;**

**Αντιμετωπίζετε προκλήσεις κατά την ολοκλήρωσή τους; Ποια είναι η αγαπημένη σας δραστηριότητα;**

**Η αποστολή και οι δραστηριότητες που πραγματοποιούνται σας επιτρέπουν να ενσωματωθείτε πλήρως στην ομάδα;**

**Σας επιτρέπουν οι δραστηριότητες να συνεργαστείτε με τοπικούς συλλόγους, τοπικές κοινότητες;**

**Πώς αξιολογείτε τη σχέση σας με την τοπική ομάδα και με το σχετιζόμενο κοινό;**

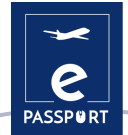

**Αισθάνεστε πως έχετε ενταχθεί στην τοπική κοινωνία/πολιτισμό;**

**Έχετε αντιμετωπίσει κοινωνικά ή διαπολιτισμικά προβλήματα; Αν ναι, δώστε λεπτομέρειες και περιγράψτε πώς τα ξεπεράσατε.**

**Πώς επικοινωνείτε με την ομάδα στο διαδίκτυο;**

**Το διαδικτυακό πλαίσιο επηρεάζει την ενσωμάτωσή σας στην ομάδα;**

**Μπορείτε να συνεχίσετε όλες τις αναμενόμενες δραστηριότητες σε ένα εικονικό πλαίσιο; Πώς;**

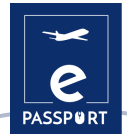

**Πώς προσαρμόζεστε στο ψηφιακό πλαίσιο; Σας δίνει τη δυνατότητα να αναλάβετε πρωτοβουλίες;**

**Έχετε παρατηρήσει κάποια πολιτισμική διαφορά σχετικά με τον τρόπο με τον οποίο λειτουργεί η διαδικτυακή/εικονική εργασία στη χώρα υποδοχής;**

<span id="page-26-0"></span>*Υποστήριξη κατά την διάρκεια της κινητικότητας*

**Νιώθετε ότι λαμβάνετε επαρκή υποστήριξη από τους οργανισμούς αποστολής και υποδοχής σας; Τι θα μπορούσε να βελτιωθεί;**

**Σας αρέσει το χρονοδιάγραμμά σας ή θα προτιμούσατε να το αλλάξετε; Είναι διαχειρίσιμο ή όχι (από άποψη χρόνου-διαχείρισης);**

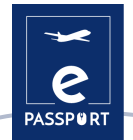

**Νιώθετε ότι επιτυγχάνετε τους στόχους που έχετε θέσει; Πως?**

**Έχετε μπορέσει να συναντιέστε τακτικά με τον μέντορά σας/συντονιστή σας;**

**Είχατε κάποιο πρόβλημα με τη σύνδεσή σας στο Διαδίκτυο ή τον υπολογιστή σας;**

**Έχετε κάποια σχόλια σχετικά με την διαδικτυακή παρακολούθηση της εξέλιξης από τον μέντορά σας ή τον συντονιστή σας;**

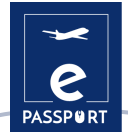

# <span id="page-28-0"></span>*Δεξιότητες*

Αυτές οι ερωτήσεις είναι αφιερωμένες στις δεξιότητες που αναπτύσσετε κατά τη διάρκεια της δραστηριότητάς σας.

**Ψηφιακές δεξιότητες σε διάφορους τομείς (διαχείριση, επικοινωνία, παρουσίαση κλπ)**

**Δεξιότητες χρήσης μέσων κοινωνικής δικτύωσης (ιστοσελίδες, Instagram, Facebook κλπ)**

**Τεχνικές δεξιότητες σε συγκεκριμένο τομέα (κατασκευές, περιβάλλον, υγεία κλπ)**

**Δεξιότητες διαχείρισης (υλοποίηση έργου, συγκέντρωση κεφαλαίων, αξιολόγηση και παρακολούθηση, σχέσεις συνεργασίας)**

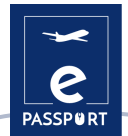

**Σχεσιακές ικανότητες (διπλωματία, διαχείριση διαπολιτισμικών θεμάτων, ομαδική εργασία)**

**Προσωπικές ικανότητες (αυτονομία, προσαρμοστικότητα, ευελιξία κλπ)**

**Έχετε παρατηρήσει βελτιώσεις σε προσωπικό επίπεδο από τότε που ξεκινήσατε τη δραστηριότητά σας;**

**Μάθατε ή αναπτύξατε απροσδόκητες ικανότητες που μπορεί να μην είχατε σε ένα παραδοσιακό προσωπικό περιβάλλον;**

**Οτιδήποτε άλλο θα θέλατε να αναφέρετε:**

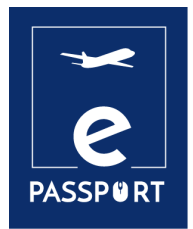

**ΑΞΙΟΛΟΓΗΣΗ ΤΗΣ ΕΜΠΕΙΡΙΑΣ**

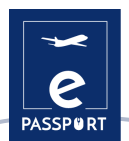

# <span id="page-31-0"></span>**Αξιολόγηση της εμπειρίας**

Η αξιολόγηση γίνεται στο τέλος του έργου και είναι πολυδιάστατη. Στόχος της είναι να σας δώσει την ευκαιρία να αξιολογήσετε τα μαθησιακά σας επιτεύγματα, την επιτυχία του έργου σας, καθώς και να παράσχετε πολύτιμες πληροφορίες για το σχεδιασμό και την υλοποίηση μελλοντικών έργων από τους οργανισμούς αποστολής και υποδοχής.

Χρησιμοποιήστε την παρακάτω δραστηριότητα για να αξιολογήσετε την πρόοδό σας σε όλη την εμπειρία σας. Βαθμολογήστε κάθε δήλωση με μια σημείωση από το 1 έως το 5 και δώστε λεπτομερείς απαντήσεις στις ερωτήσεις με ειδικό χώρο.

Βαθμολογία:

- 1. καθόλου ικανοποιημένος/η
- 2. λίγο ικανοποιημένος/η
- 3. ουδέτερος/η
- 4. πολύ ικανοποιημένος/η
- 5. εξαιρετικά ικανοποιημένος/η

## <span id="page-31-1"></span>*Καθοδήγηση και Υποστήριξη*

**Έλαβα όλη την πληροφόρηση που χρειαζόμουν πριν από την έναρξη της δραστηριότητάς μου:** 

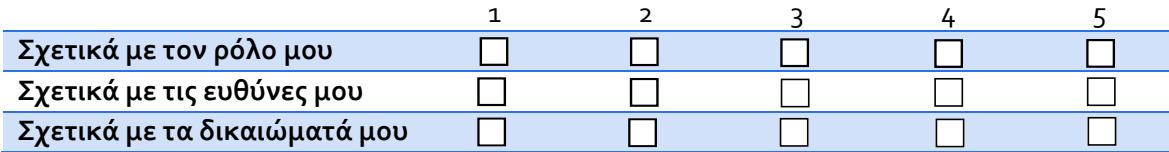

#### **Υπήρχε κάποια πληροφορία που έλειπε;**

**Έλαβα υποστήριξη από τον οργανισμό αποστολής κατά τη διάρκεια της δραστηριότητας.**

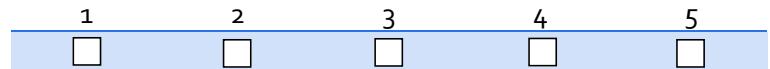

#### **Τι είδους υποστήριξη έλαβα από τον οργανισμό αποστολής μου;**

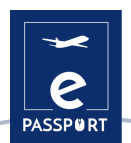

## **Έλαβα υποστήριξη από τον οργανισμό υποδοχής κατά τη διάρκεια της δραστηριότητας.**

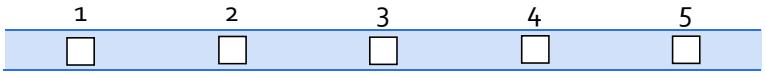

## **Τι είδους υποστήριξη έλαβα από τον οργανισμό υποδοχής μου (μέντορας/συντονιστής);**

**Είχα πρόσβαση σε ψηφιακά εργαλεία για να εργαστώ μέσω διαδικτύου.**

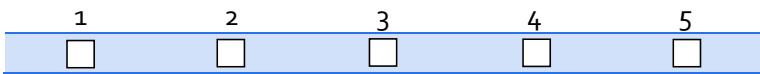

**Τι είδους ψηφιακά εργαλεία χρησιμοποίησα (ή μου δόθηκαν) για να εργαστώ στο διαδίκτυο;**

#### **Προσαρμόστηκα στο να εργάζομαι μέσω διαδικτύου.**

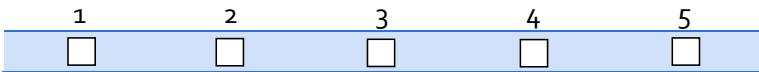

### **Πώς προσαρμόστηκα στο να εργάζομαι μέσω διαδικτύου;**

**Έλαβα υποστήριξη κατά τη διάρκεια της ψηφιακής/εξ αποστάσεως κινητικότητας.**

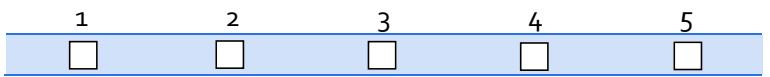

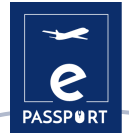

**Τι είδους υποστήριξη έλαβα κατά τη διάρκεια της ψηφιακής/εξ αποστάσεως κινητικότητας;**

**Τι πρέπει να βελτιωθεί όσον αφορά στην υποστήριξη και την καθοδήγηση κατά τη διάρκεια της κινητικότητας;**

# <span id="page-33-0"></span>*Εργασίες και Δραστηριότητες*

**Έλαβα επαρκή πληροφόρηση σχετικά με τα καθήκοντα και τις δραστηριότητές μου.**

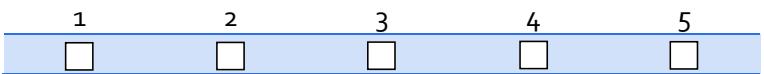

**Ποιες ήταν οι προγραμματισμένες δραστηριότητες και οι δραστηριότητες που τελικά πραγματοποίησα (λίστα);**

**Είμαι ικανοποιημένος/η με τις δραστηριότητες που υλοποίησα.**

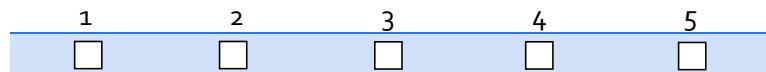

### **Ποιες ήταν οι δραστηριότητες/καθήκοντα που προτιμούσα περισσότερο και γιατί;**

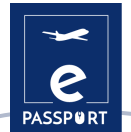

#### **Είχα τα απαραίτητα εργαλεία για να υλοποιήσω τα καθήκοντά μου.**

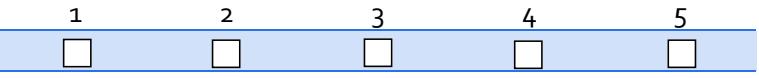

**Είμαι ικανοποιημένος/η με τον τρόπο οργάνωσης των διαδικτυακών δραστηριοτήτων/ καθηκόντων.**

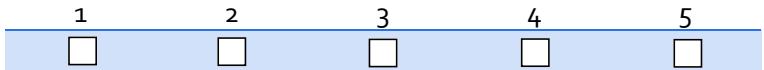

**Κατάφερα να διαχειριστώ αποτελεσματικά τις διαδικτυακές δραστηριότητες.**

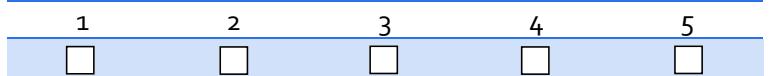

#### **Ποιες δραστηριότητες/καθήκοντα δεν μου άρεσαν και γιατί;**

**Τι θα άλλαζα στην υλοποίηση των δραστηριοτήτων;**

**Πώς μπόρεσα να ξεπεράσω τυχόν εμπόδια/ δυσκολίες που αντιμετώπισα στην υλοποίηση των δραστηριοτήτων;**

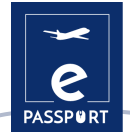

**Τι θα άλλαζα στην υποστήριξη που έλαβα για την υλοποίηση των δραστηριοτήτων;**

#### **Είμαι ικανοποιημένος/η με τον τρόπο που συνέβαλα στις δραστηριότητες.**

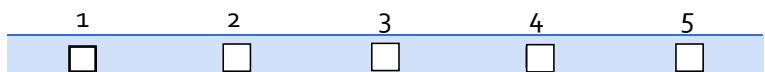

#### **Με ποιους τρόπους συνέβαλα στην υλοποίηση των δραστηριοτήτων;**

#### **Πήρα πρωτοβουλίες.**

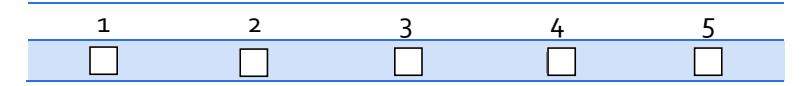

#### **Τι είδους πρωτοβουλίες πήρα (αν υπάρχουν); Αν δεν πήρα καμία πρωτοβουλία, γιατί;**

**Οι εργασίες/ δραστηριότητες που υλοποίησα αντιστοιχούσαν σε ό,τι περιελάμβανε η συμφωνία μάθησης.**

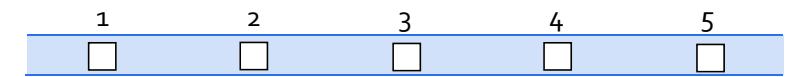

**Είμαι ικανοποιημένος/η με την ηλεκτρονική μου επικοινωνία με την ομάδα κατά τη διάρκεια της εικονικής μου κινητικότητας.**

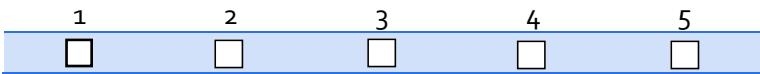

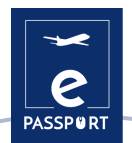

**Πώς συνεργάστηκα με την ομάδα κατά τη διάρκεια της εικονικής κινητικότητας;**

**Το εικονικό πλαίσιο των δραστηριοτήτων μου άλλαξε τις απόψεις μου για τη διαπολιτισμική επικοινωνία; Με ποιόν τρόπο?**

**Το εικονικό πλαίσιο της αποστολής μου πρόσθεσε προκλήσεις στην ενσωμάτωσή μου, στις καθημερινές μου εργασίες, στην ανάπτυξη ικανοτήτων και στη συνολική ευημερία μου; Με ποιόν τρόπο;**

**Πώς θα μπορούσαν να βελτιωθούν οι εικονικές μετακινήσεις για τους μελλοντικούς συμμετέχοντες;**

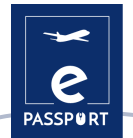

<span id="page-37-0"></span>*Μάθηση και δεξιότητες Τι είδους δεξιότητες ανέπτυξα σε όλη τη δραστηριότητα;*

**Ψηφιακές δεξιότητες σε διάφορους τομείς (διαχείριση, επικοινωνία, παρουσίαση κλπ)**

**Δεξιότητες χρήσης μέσων κοινωνικής δικτύωσης (ιστοσελίδες, Instagram, Facebook κλπ)**

**Τεχνικές δεξιότητες σε συγκεκριμένο τομέα (κατασκευές, περιβάλλον, υγεία κλπ)**

**Δεξιότητες διαχείρισης (υλοποίηση έργου, συγκέντρωση κεφαλαίων, αξιολόγηση και παρακολούθηση, σχέσεις συνεργασίας)**

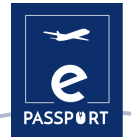

**Σχεσιακές δεξιότητες (διπλωματία, διαχείριση διαπολιτισμικών θεμάτων, ομαδική εργασία)**

**Προσωπικές δεξιότητες (αυτονομία, προσαρμοστικότητα, ευελιξία κλπ)**

*Τι είδους ικανότητες μπόρεσα να φέρω στον οργανισμό υποδοχής μου;*

**Τεχνικές ικανότητες σε συγκεκριμένο τομέα (κατασκευές, περιβάλλον, υγεία κλπ)**

**Σχεσιακές δεξιότητες (διπλωματία, διαχείριση διαπολιτισμικών θεμάτων, ομαδική εργασία...)**

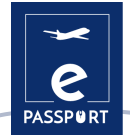

**Προσωπικές δεξιότητες (αυτονομία, προσαρμοστικότητα, ευελιξία…)**

**Ψηφιακές δεξιότητες σε διάφορους τομείς (διαχείριση, επικοινωνία, παρουσίαση κλπ)**

**Άλλες συνεισφορές:**

**Είμαι ικανοποιημένος/η με την μάθησή μου κατά τη διάρκεια αυτής της εμπειρίας.**

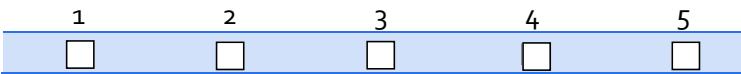

**I received support to gain insight on my Έλαβα υποστήριξη για να αποκτήσω πληροφορίες σχετικά με τις δεξιότητές μου από τον μέντορά μου/ συντονιστή μου;**

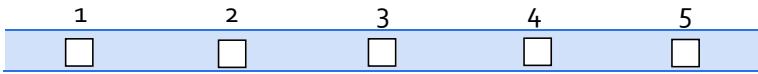

**Σε ποιον βαθμό επιτεύχθηκαν οι μαθησιακοί μου στόχοι;**

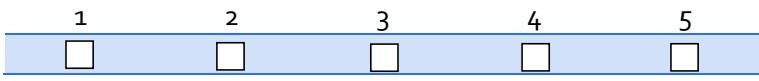

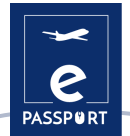

**Τι με βοήθησε περισσότερο στην ανάπτυξη δεξιοτήτων;**

**Ποιες είναι οι ικανότητες που ανέπτυξα κατά τη διάρκεια της κινητικότητας που θα μπορούσαν να με υποστηρίξουν στη μελλοντική μου επαγγελματική ζωή;**

# <span id="page-40-0"></span>*Γενική Αξιολόγηση*

**Είμαι ικανοποιημένος/η με τη συνολική μου εμπειρία.**

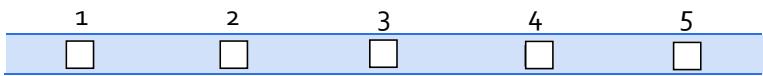

**Τι κρατώ από την κινητικότητά μου; Πώς μπορεί να με υποστηρίξει σε προσωπικό, κοινωνικό και επαγγελματικό επίπεδο στο μέλλον;**

**Για τι είμαι πιο περήφανος/η;**

## **Πόσο ικανοποιημένος/η είμαι με:**

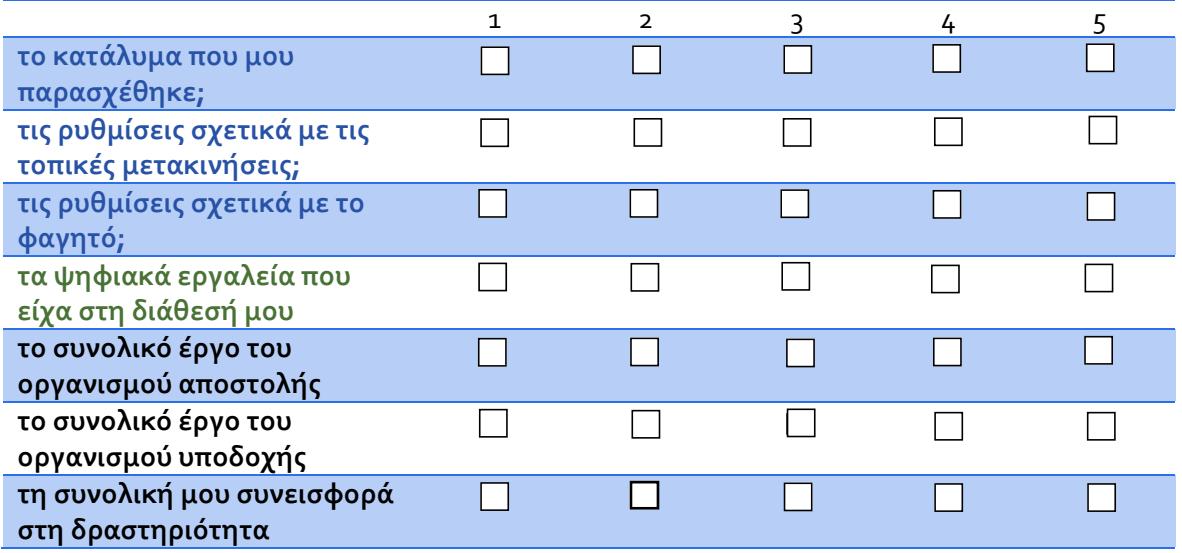

# **Θα συνιστούσα αυτή την εμπειρία σε άλλα άτομα.**

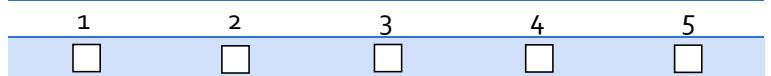

# **Αν μπορούσα να το κάνω ξανά, τι θα έκανα διαφορετικά;**

**Επιπλέον προτάσεις/ σχόλια;**

**Τι τελική βαθμολογία θα έδινα στη δική μου κινητικότητα;**

**……/10**

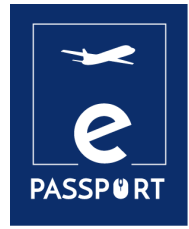

# **ΣΥΜΠΕΡΑΣΜΑ**

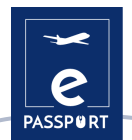

# <span id="page-43-0"></span>**Συμπέρασμα**

Ο βασικός στόχος του eNotebook είναι να σας καθοδηγήσει καθ' όλη την κινητικότητά σας και να σας υποστηρίξει ώστε να την αξιοποιήσετε στο έπακρο και να αξιοποιήσετε πλήρως τις δυνατότητές σας.

Ελπίζουμε ότι θα μπορέσετε να τον χρησιμοποιήσετε ως οδηγό κατά την υλοποίηση του έργου κινητικότητάς σας, αλλά και μετά από αυτήν για να αξιοποιήσετε στο έπακρο τα επιτεύγματά σας.

Το παρόν eNotebook έχει σχεδιαστεί για να σας βοηθήσει να έχετε μια ξεκάθαρη ιδέα για το έργο σας, τον ρόλο σας σε αυτό και όλα τα επιτεύγματά σας κατά τη διάρκεια του. Μετά το τέλος του έργου, μπορείτε να τον χρησιμοποιήσετε ως οδηγό για να εμπλουτίσετε το βιογραφικό σας και να αξιοποιήσετε αυτήν την εμπειρία για να αποκτήσετε ανταγωνιστικό πλεονέκτημα στην αγορά εργασίας.

Ακολουθούν κάποιες ιδέες για το πώς μπορείτε να χρησιμοποιήσετε τα συμπεράσματα που θα βγάλετε από το παρόν eNotebook:

**Δικτύωση**: Μπορείτε να χρησιμοποιήσετε αυτήν την εμπειρία για να δικτυωθείτε με επαγγελματίες στον τομέα σας και να δημιουργήσετε σχέσεις για μελλοντικές ευκαιρίες εργασίας.

**Ανάπτυξη δεξιοτήτων:** Με βάση τις παρατηρήσεις που θα κάνετε, μπορείτε να εστιάσετε στην περαιτέρω ανάπτυξη συγκεκριμένων δεξιοτήτων που σχετίζονται με τον τομέα σας, όπως διαπολιτισμική επικοινωνία ή τεχνική εξειδίκευση.

**Πολιτισμική συνείδηση:** Μπορείτε με αυτοπεποίθηση να εργαστείτε σε μια διεθνή ομάδα και να δείξετε τις γνώσεις και την εκτίμησή σας για διαφορετικούς πολιτισμούς, κάτι που είναι πολύτιμο σε μια παγκοσμιοποιημένη αγορά εργασίας.

**Επαγγελματική εξέλιξη:** Τα συμπεράσματα που εξάγετε από αυτό το ηλεκτρονικό σημειωματάριο μπορούν να σας βοηθήσουν να επιλέξετε τι είδους εργαστήρια, εκπαιδευτικές συνεδρίες και άλλες δραστηριότητες επαγγελματικής ανάπτυξης θα παρακολουθήσετε, προκειμένου να βελτιώσετε περαιτέρω τις δεξιότητες και τις γνώσεις σας.

**Πιστοποίηση και Διαπίστευση:** Μπορείτε να χρησιμοποιήσετε το παρόν eNotebook για να αναλύσετε καλύτερα τις δεξιότητες που αποκτήσατε κατά τη διάρκεια του έργου στο πιστοποιητικό που θα λάβετε, καθιστώντας το μια πολύτιμη προσθήκη στο βιογραφικό σας.

**Χτίσιμο χαρτοφυλακίου:** Μπορείτε να το χρησιμοποιήσετε για να ξεκινήσετε ένα χαρτοφυλάκιο όπου μπορείτε να τεκμηριώσετε την εργασία, τις εμπειρίες και τα επιτεύγματά σας κατά τη διάρκεια της κινητικότητας και να το χρησιμοποιήσετε ως ένδειξη των δεξιοτήτων και των ικανοτήτων σας.

**Επιχειρηματικότητα:** Μπορείτε να χρησιμοποιήσετε τις γνώσεις και τις δεξιότητες που αποκτήθηκαν κατά τη διάρκεια της κινητικότητας για να ξεκινήσετε τη δική σας επιχείρηση ή να αναπτύξετε ένα νέο προϊόν ή υπηρεσία.

**Προσωπική ανάπτυξη:** Μπορείτε να το χρησιμοποιήσετε για να αναλογιστείτε τις εμπειρίες σας και να το χρησιμοποιήσετε ως πλατφόρμα για προσωπική ανάπτυξη και εξέλιξη, τόσο σε επαγγελματικό όσο και σε προσωπικό επίπεδο.

*Να θυμάστε πως αυτή η κινητικότητα είναι πραγματικά μια εμπειρία ζωής!*

*Καλή τύχη και φροντίστε να την αξιοποιήσετε στο έπακρο!*

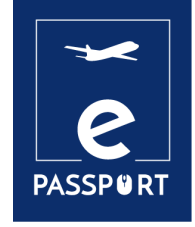

# **ΠΑΡΑΡΤΗΜΑ**

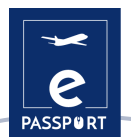

# <span id="page-45-0"></span>**Παράρτημα: Ψηφιακά εργαλεία για καθημερινή διαχείριση εργασιών (σελ.19)**

Εδώ θα βρείτε αναλυτικότερες πληροφορίες σχετικά με τα εργαλεία που παρουσιάστηκαν:

### **Google Calendar**

Το ημερολόγιο είναι συνδεδεμένο με τον λογαριασμό email και περιλαμβάνει ένα προσαρμόσιμο ημερολόγιο που επιτρέπει στον χρήστη να διατηρεί συγχρονισμένες τις καταχωρήσεις των ψηφιακών ημερολογίων του σε ένα μόνο εργαλείο. Είναι ένα οπτικά ελκυστικό εργαλείο καθώς προσφέρει πληθώρα διαφορετικών επιλογών:

- Ανά μέρα και ώρα
- Εβδομαδιαία
- Μηνιαία
- Ανά τρίμηνο

Είναι πολύ βολικό καθώς προσφέρει πολλές επιλογές για τη διαχείριση του ημερολογίου. Για παράδειγμα, προσφέρει ένα ευρύ φάσμα δυνατοτήτων χρωματικής κωδικοποίησης, επιτρέποντας τη ρύθμιση ενός χρώματος σε κάθε εργασία για να προσδιορίσετε τη φύση του συμβάντος. Επιπλέον η εφαρμογή επιτρέπει στον χρήστη να μοιράζεται διαφορετικά συμβάντα και είναι βολική για την πρόσκληση ατόμων σε μια συνάντηση και την αποδοχή εισερχόμενων προσκλήσεων. Θα μπορούσε να έχει σημαντική χρήση στην επικοινωνία μεταξύ του συμμετέχοντος και του οργανισμού υποδοχής ή του οργανισμού αποστολής για τον προγραμματισμό συναντήσεων ή παρακολούθησης της εξέλιξης.

Το Google Calendar έχει σχεδιαστεί για ομάδες, επομένως είναι δυνατό να το μοιραστείτε με άλλους και να δημιουργήσετε πολλά ημερολόγια που μπορούν να χρησιμοποιηθούν ταυτόχρονα, μεμονωμένα ή σε ομάδες. Επίσης μπορεί να είναι χρήσιμο για τηn χρήση από οργανισμούς υποδοχής και αποστολής καθώς μπορεί να διευκολύνει την επικοινωνία με τους συμμετέχοντες, ελέγχοντας τη διαθεσιμότητά τους για οργάνωση συναντήσεων παρακολούθησης της εξέλιξης ή οποιασδήποτε άλλης εργασίας.

### **Google Tasks**

Είναι ένα φιλικό προς τον χρήστη εργαλείο που επιτρέπει στους συμμετέχοντες στην ΕΕΚ να διαχειρίζονται οι ίδιοι την εργασία τους κατά τη διάρκεια της κινητικότητας. Είναι επίσης μια καλή ευκαιρία για όλα τα μέρη (τον οργανισμό υποδοχής και τον οργανισμό αποστολής) να δουν τι έχει πραγματικά γίνει ή όχι και σε τι πρέπει να δοθεί προτεραιότητα. Είναι ένας καλός τρόπος για να δείτε την υλοποίηση της δουλειάς που έγινε.

Για να προσθέσετε μια εργασία από το Google Tasks, πρέπει να επιλέξετε μια ημερομηνία και μια ώρα στο Google Calendar και να επιλέξετε την προσθήκη μιας εργασίας. Επιπλέον, έχετε την δυνατότητα να επιλέξετε μια υπενθύμιση που θα εμφανίζεται ως ειδοποίηση (στο τηλέφωνο/ Η/Υ σας).

Το Google Tasks βασίζεται στη μέθοδο Kanban, όπου χρησιμοποιούνται τα περίφημα To Do, Doing και Done. Αυτή η μεθοδολογία θα βοηθήσει τον επαγγελματία και τον συμμετέχοντα να αναγνωρίζουν κάθε στιγμή ποιες δραστηριότητες πρέπει να κάνει ο/η συμμετέχων/ουσα στην ΕΕΚ, ποιες κάνει και ποιες έχει ήδη κάνει.

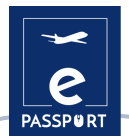

## **Google Drive**

Το Google Drive παρέχει μια ποικιλία εργαλείων δωρεάν χρήσης, όπως: Έγγραφα Google, Υπολογιστικά φύλλα, Παρουσιάσεις, Φόρμες και πρότυπα Ιστοτόπων Google. Και όλα με κοινή πρόσβαση και δικαίωμα επεξεργασίας, σχολιασμού ή λήψης των αρχείων. Ως εκ τούτου, είναι ένα βολικό εργαλείο για την αποθήκευση και τη διατήρηση εύκολης πρόσβασης εγγράφων για τον συμμετέχοντα και τον οργανισμό αποστολής και φιλοξενίας.

### **Trello**

Αυτό το εργαλείο είναι βολικό για όλα τα συνεργαζόμενα μέρη καθώς παρέχει ένα εξαιρετικό σύστημα συνεργασίας με τις ακόλουθες δυνατότητες:

- Ανάθεση εργασιών σε κάθε μέλος της ομάδας εργασίας.
- Αποστολή ειδοποιήσεων μέσω e-mail με ειδοποιήσεις και υπενθυμίσεις.
- Καταχώρηση δραστηριοτήτων στα ημερολόγια, μέσω των οποίων μπορούμε να γνωρίζουμε με ενημερωμένο τρόπο όλες τις καινοτομίες που πραγματοποιήθηκαν και τα στοιχεία τους.
- Η δωρεάν έκδοση είναι πολύ πλήρης και καλύπτει τις βασικές αρχές διαχείρισης έργων.
- Δυνατότητα προσαρμογής της εμφάνισης κάθε πίνακα που έχετε.
- Επισύναψη αρχείων.
- Οργάνωση εργασιών με ετικέτες.
- Εφαρμογή ημερομηνιών λήξης σε εργασίες.

#### **Notion**

Μεταξύ των χαρακτηριστικών του, το Notion παρέχει επίσης ένα σύστημα ιεράρχισης αρχείων. Παρέχει μια πλαϊνή μπάρα που βρίσκεται στην αριστερή πλευρά της οθόνης, βοηθώντας σας να οργανώσετε τις κύριες σελίδες στο χώρο εργασίας σας. Αυτά μπορεί να είναι έγγραφα, βάσεις δεδομένων, εικόνες ή απλώς σημειώσεις. Μπορεί να είναι ένα χρήσιμο εργαλείο για μια υβριδική αλλά και για μια εικονική κινητικότητα, κατά τη διάρκεια της ενημέρωσης προόδου με τους συμμετέχοντες ή απλώς για να δούμε την πρόοδό τους ή τη συνεχιζόμενη εργασία τους.

#### **Basecamp**

Το Basecamp είναι ένα λογισμικό διαχείρισης έργου που επιτρέπει στους χρήστες να εργάζονται σε έργα και να ολοκληρώνουν εργασίες με οργανωμένο και ορατό τρόπο. Το Basecamp είναι οργανωμένο σε έργα που επιτρέπουν στο χρήστη να αναθέτει και να παρακολουθεί εργασίες, να μοιράζεται ιδέες και να φιλοξενεί αρχεία. Είναι ένα εργαλείο επικοινωνίας σε πραγματικό χρόνο που θα μπορούσε να βοηθήσει τους οργανισμούς αποστολής και υποδοχής, καθώς και τους συμμετέχοντες να μένουν ταυτοχρόνως ενήμεροι.

Υπάρχει ένας πίνακας μηνυμάτων για τη δημοσίευση ενημερώσεων και τη συλλογή σχολίων, μια ενότητα εργασιών έτσι ώστε οι συμμετέχοντες να μπορούν να γράψουν τις εργασίες που πρέπει να ολοκληρωθούν, μια ενότητα χρονοδιαγράμματος, η δυνατότητα να ανεβάσετε έγγραφα και μια ενότητα "Campfire" που μπορεί να χρησιμοποιηθεί ως αίθουσα συνομιλίας (σε περίπτωση που κάποιος έχει κάποια ερώτηση).

Το Basecamp είναι ένα εξαιρετικό εργαλείο που παρέχει έναν τρόπο για να μπορούν οι ομάδες να παρακολουθούν τις προτεραιότητές τους και την εξέλιξη των εργασιών τους.

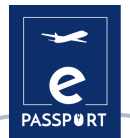

#### **Freedcamp**

Επιπλέον, το Freedcamp επιτρέπει τη διαίρεση μεγάλων έργων σε μικρότερες εργασίες και δευτερεύουσες εργασίες. Για την παρακολούθηση της προόδου της εργασίας, είναι διαθέσιμη η προβολή πίνακα Kanban για εύκολη μεταφορά εργασιών στο επόμενο στάδιο μέχρι την ολοκλήρωση. Επίσης, το Freedcamp, παρέχει μια προβολή ημερολογίου για να δει κανείς σημαντικές ημερομηνίες λήξης που εμφανίζονται σε ημερήσια, εβδομαδιαία ή μηνιαία προβολή. Μπορείτε επίσης να δημιουργήσετε συμβάντα, εργασίες και ορόσημα απευθείας από την διεπαφή με το Ημερολόγιο. Τα ημερολόγια μπορούν να κοινοποιηθούν, να διαθέτουν δυνατότητα επαναλαμβανόμενων συμβάντων και να συγχρονιστούν με το Google Calendar.

#### **Microsoft Planner**

Αυτό το εργαλείο μπορεί να χρησιμοποιηθεί από τους συμμετέχοντες κατά τη διάρκεια της κινητικότητάς τους για την οργάνωση έργων. Για παράδειγμα, το Microsoft Planner προσφέρει μια επιλογή που ονομάζεται "νέο πλάνο", η οποία επιτρέπει τη διαίρεση του έργου σε εργασίες οργανωμένες σε κατηγορίες.

Για παράδειγμα, η προβολή "My Tasks" παρέχει μια ολοκληρωμένη λίστα με όλες τις εργασίες και την κατάστασή τους. Όταν εργάζονται μαζί σε ένα σχέδιο, τα μέλη της ομάδας γνωρίζουν πάντα ποιος εργάζεται σε τι. Είναι επίσης δυνατό να κατηγοριοποιήσετε τις εργασίες με βάση την κατάστασή τους ή σε ποιον έχουν ανατεθεί. Το Microsoft Planner μπορεί να είναι βοηθητικό για οργανισμούς αποστολής και υποδοχής, τόσο για υβριδικές όσο και για εικονικές κινητικότητες, αφού διευκολύνει τον έλεγχο της εξέλιξης σχετικά με την εργασία των συμμετεχόντων στην ΕΕΚ, καθώς και την εύκολη επέμβαση όπου αυτή χρειάζεται.

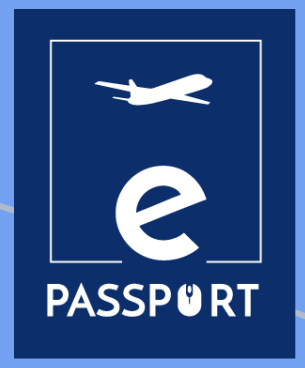

Με τη συγχρηματοδότηση της Ευρωπαϊκής Ένωσης. Οι [απόψεις και οι γν](http://www.adice.asso.fr/)ώμες που διατυπώνονται εκφράζουν αποκλειστικά τις απόψεις των συντακτών και δεν αντιπροσωπεύουν κατ'ανάγκη τις απόψεις της Ευρωπαϊκής Ένωσης ή του Ευρωπαϊκού Εκτελεστικού Οργανισμού Εκπαίδευσης και Πολιτισμού (EACEA). Η Ευρωπαϊκή Ένωση και ο EACEA δεν μπορούν να θεωρηθούν υπεύθυνοι για τις εκφραζόμενες απόψεις.

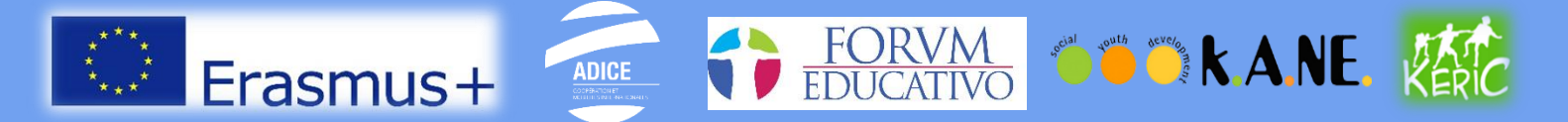